# Lecture 4 – Finite State **Machines**

1 9/18/2020

## Modeling Finite State Machines (FSMs)

- "Manual" FSM design & synthesis process:
	- 1. Design state diagram (behavior)
	- 2. Derive state table
	- 3. Reduce state table
	- 4. Choose a state assignment
	- 5. Derive output equations
	- 6. Derive flip-flop excitation equations

Steps 2-6 can be automated, given a state diagram

- 1. Model states as enumerated type
- 2. Model output function (Mealy or Moore model)
- 3. Model state transitions (functions of current state and inputs)
- 4. Consider how initial state will be forced

### FSM structure

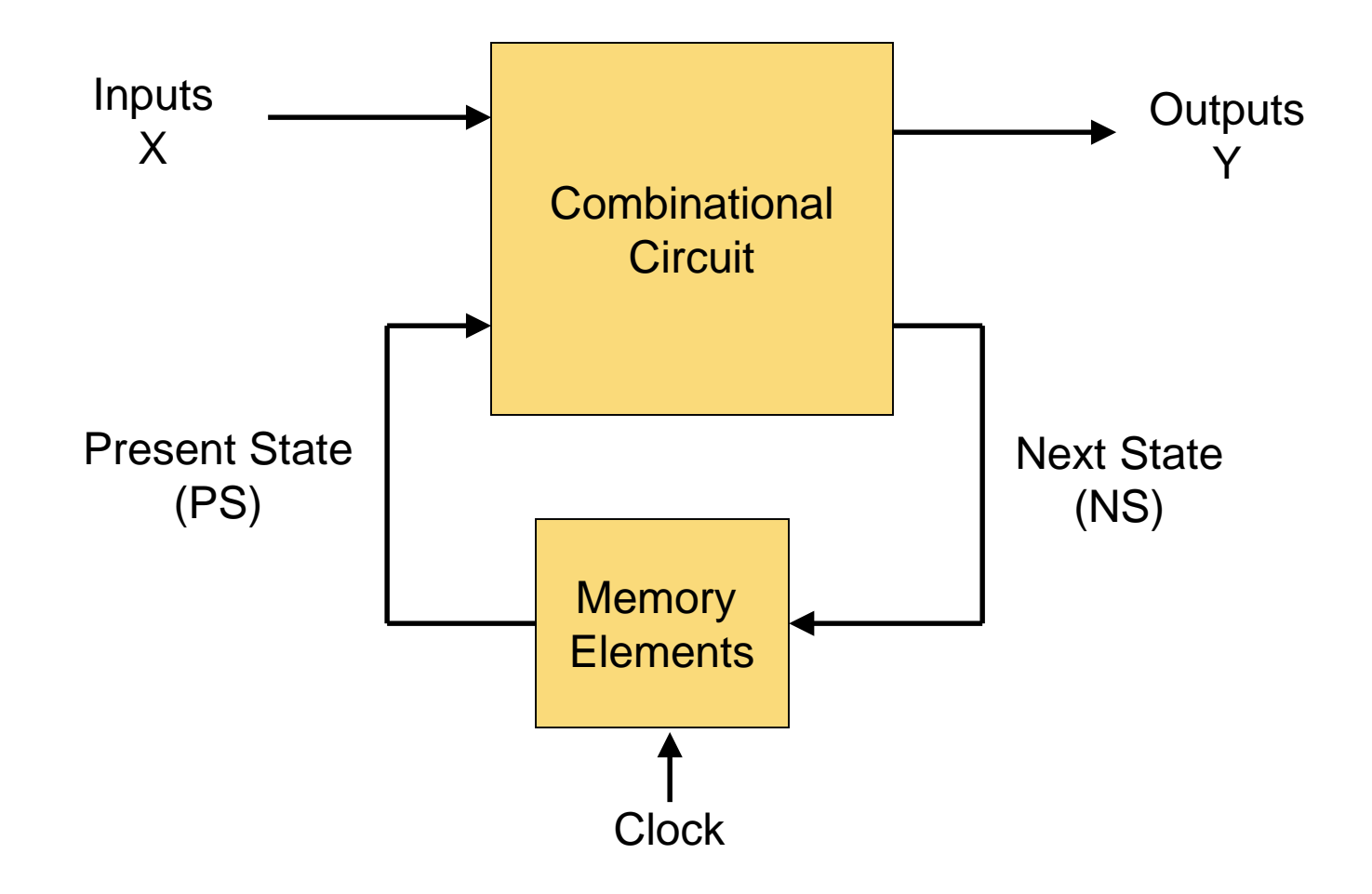

### Mealy Machine and Moore Machine

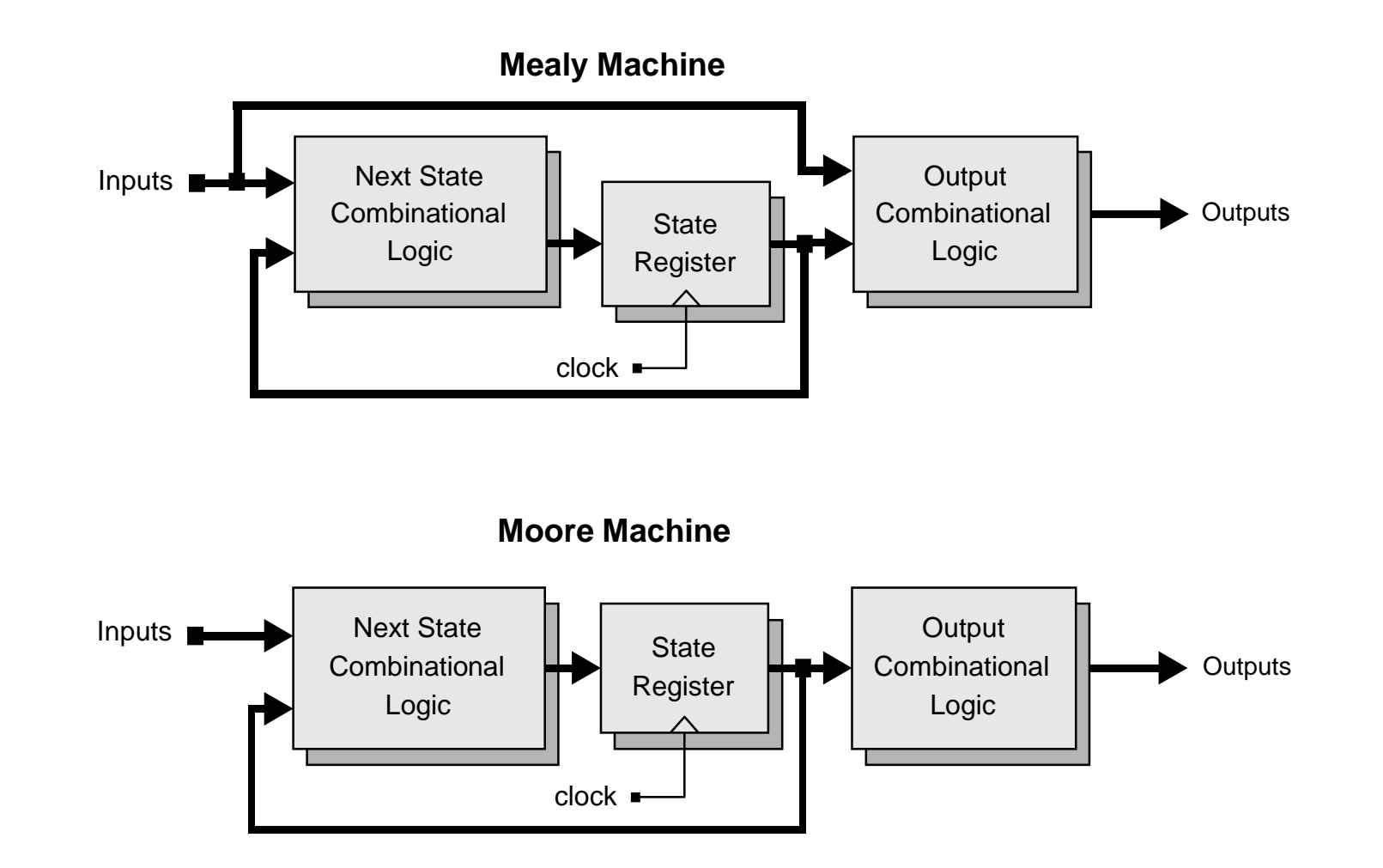

### FSM example – Mealy model

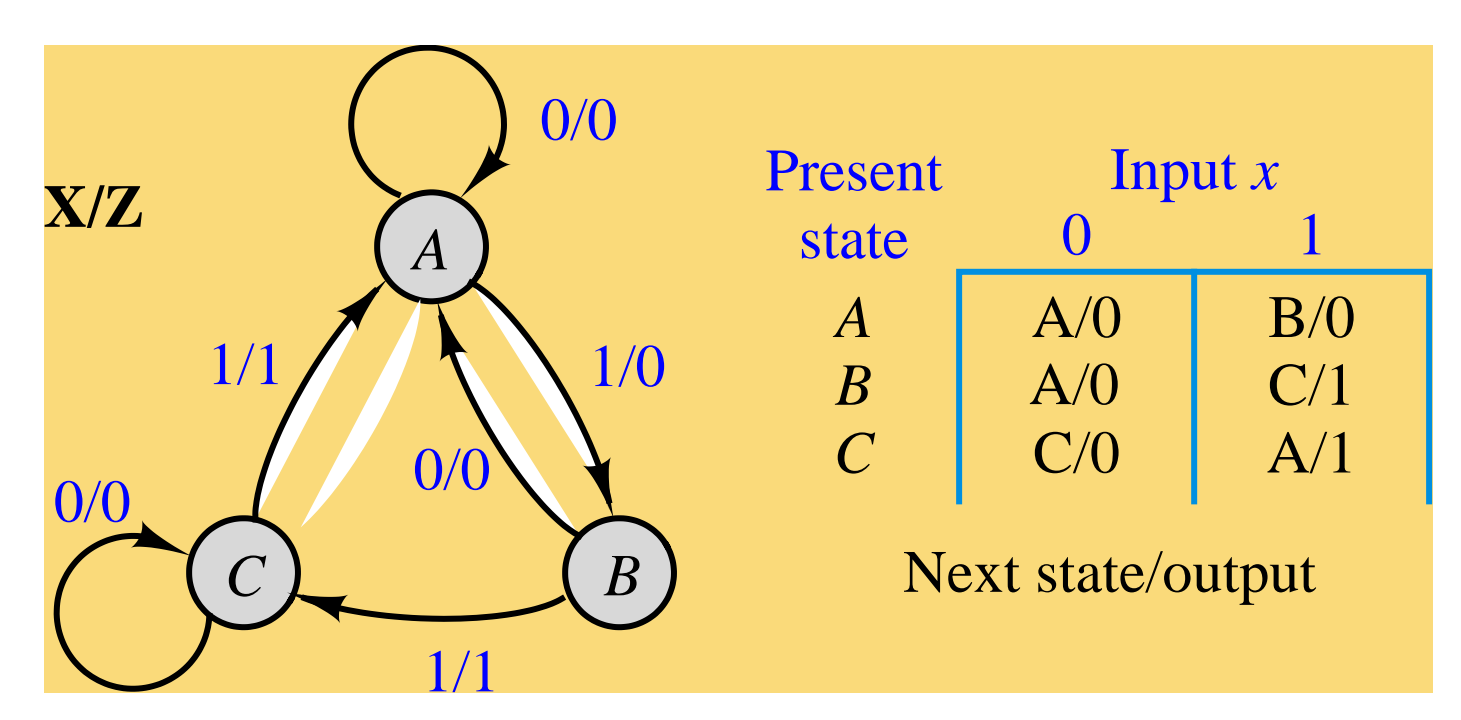

entity seqckt is port (x: in std\_logic; -- FSM input z: out std\_logic; -- FSM output clk: in std\_logic ); -- clock end seqckt;

### FSM example - behavioral model

architecture behave of seqckt is type states is (A,B,C); -- symbolic state names (enumerate) signal state: states; --state variable begin

-- Output function (combinational logic)  $z \leq 1$ ' when ((state = B) and  $(x = '1')$ ) --all conditions or ((state  $= C$ ) and  $(x = '1')$ ) --for which  $z=1$ .  $e$ lse '0';  $\qquad \qquad -\text{otherwise}$  z=0

-- State transitions on next slide

### FSM example – state transitions

```
process (clk) – trigger state change on clock transition
    begin
    if rising_edge(clk) then -- change state on rising clock edge
                                  -- change state according to x
             when A \Rightarrow if (x = '0') then
                                    state \leq \exists A:
                           else -- if (x = '1')state \leq B;
                           end if;
             when B \Rightarrow if (x=0') then
                                    state <= A;
                           else -- if (x = '1')state \leq \leq:
                           end if;
             when C \Rightarrow if (x=0') then
                                    state \leq \subset \subset;
                            else -- if (x = '1')state \leq \leq A;
                            end if;
           end case;
      end if;
end process;
```
### FSM example – alternative model

architecture behave of seqckt is type states is (A,B,C); -- symbolic state names (enumerate)

signal pres\_state, next\_state: states;

begin

-- Model the memory elements of the FSM process (clk) begin if (clk'event and clk='1') then Inputs X pres\_state <= next\_state; end if; **Present State**  $(PS)$ end process;

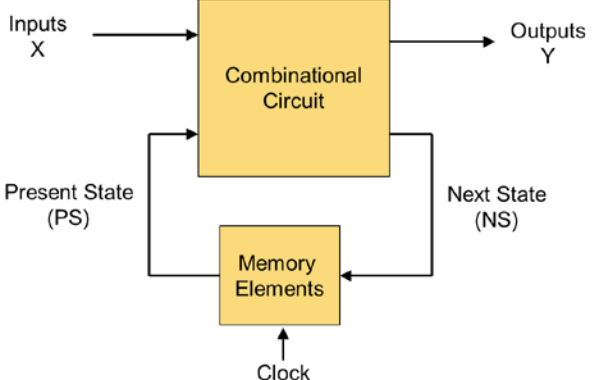

(continue on next slide)

### FSM example (alternate model, continued)

```
-- Model next-state and output functions of the FSM
```

```
-- as combinational logic
 process (x, pres_state) -- function inputs
```
begin

case pres\_state is -- describe each state

```
when A \Rightarrow if (x = '0') then
                     z \leq 0.
                     next state \leq A;
              else -- if (x = '1')z \leq 0.
                     next\_state \leq B;
```
end if;

(continue on next slide for pres\_state = B and C)

### FSM example (alternate model, continued)

```
when B \Rightarrow if (x='0') then
                           z \leq 0;
                           next state \leq A;
                     else
                           z \le = '1';
                           next state <= C;
                     end if;
       when C \Rightarrow if (x=0') then
                           z \leq 0;
                           next_state \leq \subset \subset;
                     else
                           z \leq 1;
                           next state \leq A;
                     end if;
  end case;
end process;
```
# Alternative form for output and next state functions (combinational logic)

-- Next state function (combinational logic) next\_state  $\leq$  A when ((curr\_state = A) and  $(x = '0')$ ) or ((curr\_state = B) and  $(x = '0')$ ) or ((curr\_state = C) and  $(x = '1')$ ) else B when ((curr\_state = 1) and  $(x = '1')$ ) else  $C$ :

### -- Output function (combinational logic)

$$
z \leq 1
$$
' when ((curr\_state = B) and  $(x = '1')$ ) --all conditions  
or ((curr\_state = C) and  $(x = '1')$ ) --for which  $z=1$ .  
else '0'; --otherwise  $z=0$ 

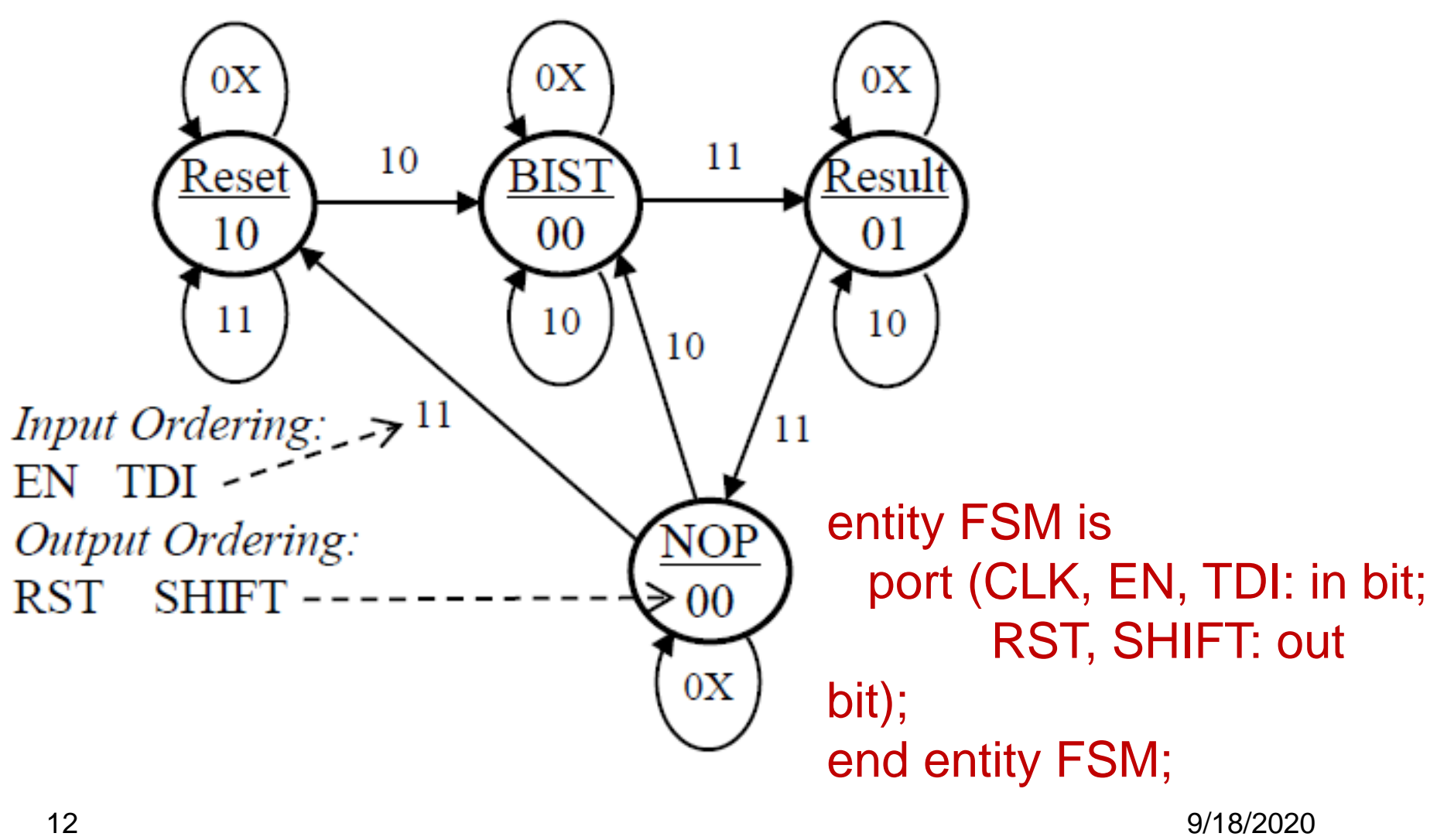

Write a VHDL code using three process blocks!

### How Verilog Explicit FSM Works

- The nonblocking and blocking assignments are scheduled in the same time step of the simulation in a particular order
	- 1. The nonblocking assignments in the edge-sensitive behavior are sampled first at the beginning of the time step (i.e. before any assignments are made)
	- 2. The blocking assignments in level-sensitive behavior are then executed (with the previous register value because there is no assignment done in Step 1)
	- 3. After Step 2, the nonblocking assignments are completed by assigning LHS variables with the values that were sampled at Step 1

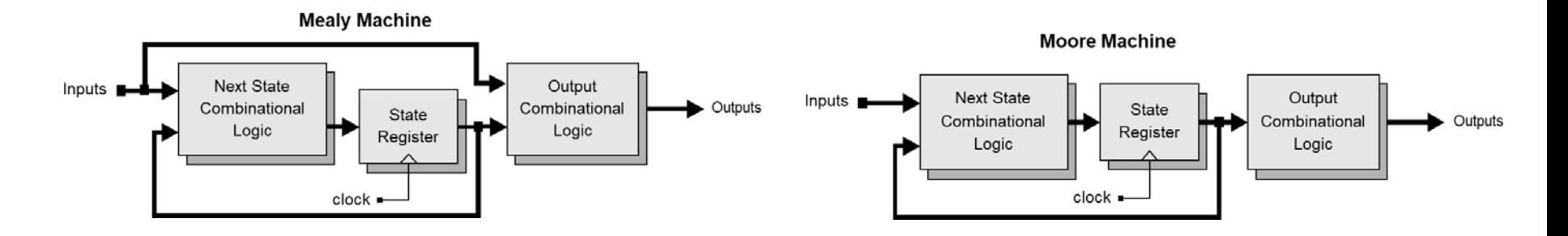

### Verilog Explicit FSM Design and Synthesis Tips

- Use 2 cyclic behaviors for an explicit state machine
	- One level-sensitive behavior for combinational logic to describe the next state and output logic
	- One edge-sensitive behavior for state flip-flops to synchronize state transition
- In the level-sensitive behavior for N/S and O/P
	- Use blocked assignments/procedural assignments "="
	- Completely specify all outputs
		- $\geq$  Can be achieved by initializing all outputs in the beginning
- In the edge-sensitive behavior for state transition
	- Use nonblocking assignments "<= "
		- $\triangleright$  For state transition
		- $\triangleright$  For register transfer of a data path
- Always decode all possible states in the level sensitive behavior
	- To avoid unnecessary latches

### Decode All Possible States!

- **Natching simulation results between behavioral model and a** synthesized circuit does NOT guarantee that an implementation is correct !
	- Unless exercising all possible input sequences
		- $\triangleright$  Which is almost impossible to do
	- Because, if the testbench exercises the circuit only allowable input sequences, then it is not sufficient to verify the circuit's behaviors that are not covered by the exercise of the testbench

### Verilog: Mealy Machine

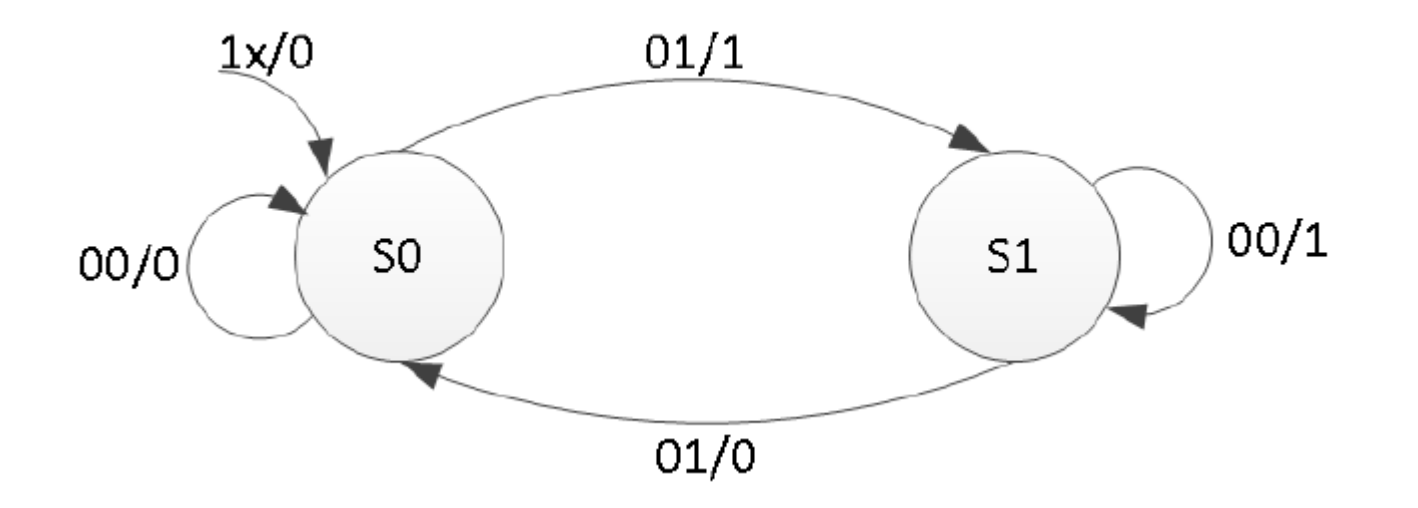

### Verilog: Mealy Machine– Cont.

end

```
module mealy_2processes(input clk, 
input reset, input x, output reg 
parity);
reg state, nextstate;
parameter S0=0, S1=1;
```

```
always @(posedge clk or posedge
reset)
if (reset)
```

```
state \leq S0;
```
else

```
state <= nextstate;
```
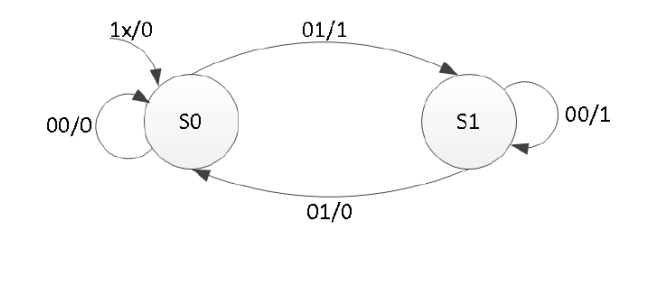

```
always @(state or x) 
begin
     parity = 1^{\circ}b0;
     case(state)
          S0: if(x)begin
                   parity = 1; nextstate = SI;
              end
              else
                   nextstate = S0;
          SI: if(x)nextstate = S0;
              else
              begin
                   parity = 1; nextstate = SI;
              end
         default:
         nextstate = S0;
     endcase
 endmodule
```
### Verilog: Mealy Machine– Cont.

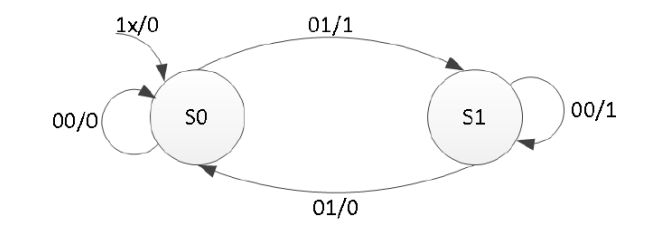

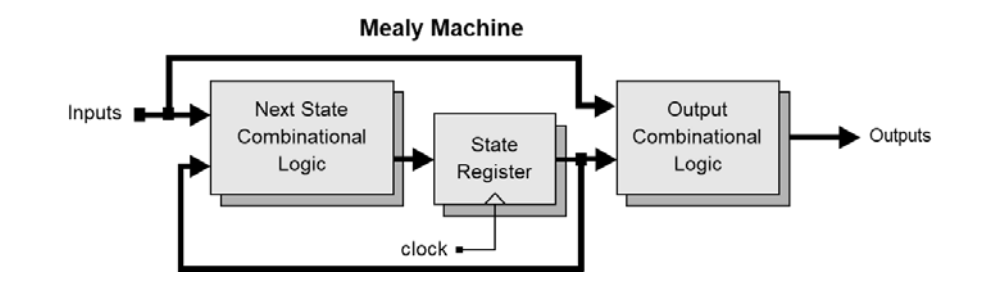

```
module mealy_3processes(input clk, input 
reset, input x, output reg parity); 
reg state, nextstate;
```

```
parameter S0=0, S1=1;
```

```
always @(posedge clk or posedge reset) 
if (reset) 
           state \leq SD;
```

```
else state <= nextstate;
```
### \*Xilinx Documentation

```
always @(state or x) //Output Logic
begin 
          parity = 1'b0;
          case(state) 
          S0: if(x)parity = 1; 
          SI: if(!x)parity = 1;
          endcase
end 
always @(state or x) // Nextstate Logic
begin 
          nextstate = S0;
          case(state) 
          S0: if(x) nextstate = SI;
          S1: if(!x) nextstate = S1;
          endcase
```
### end endmodule

### Verilog: Moore Machine

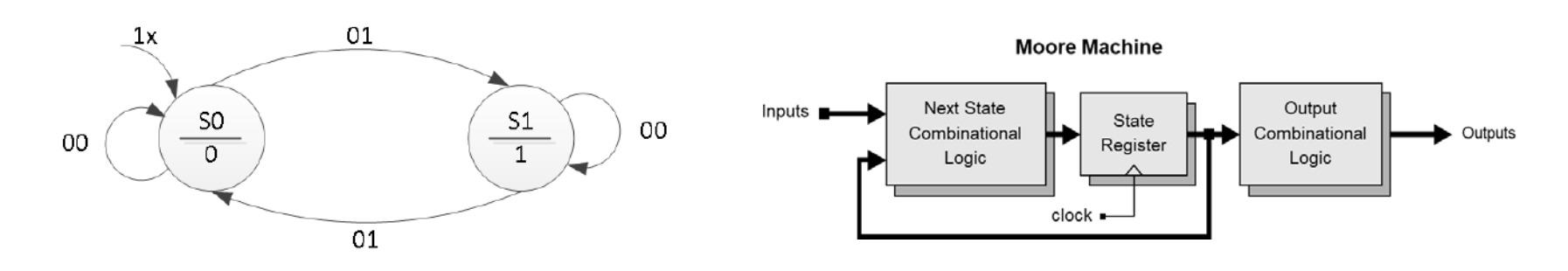

```
module mealy_3processes(input clk, input 
reset, input x, output reg parity); 
reg state, nextstate;
```

```
parameter S0=0, S1=1;
```

```
always @(posedge clk or posedge reset) 
if (reset) 
          state \leq S0;
else state <= nextstate;
```

```
always @(state) // Output Logic
begin
case(state)
          S0: parity = 0;
          S1: parity = 1;
 endcase
end
```

```
always @(state or x) // Nextstate Logic
begin 
          nextstate = S0;
          case(state) 
          S0: if(x) nextstate = SI;
          SI: if(!x) nextstate = SI;
          endcase
end 
endmodule
```
\*Xilinx Documentation

### FSM Example: BCD-to-Excess-3 Code Converter (Mealy)

- BCD-to-Excess-3 Code Converter for manual design
	- A serially-transmitted BCD (8421 code) word is to be converted into an Excess-3 code

 $\triangleright$  B<sub>in</sub> transmitted in sequence, LSB first

- An Excess-3 code word is obtained by adding *3* to the decimal value and taking the binary equivalent.
	- $\triangleright$  Excess-3 code is self-complementing

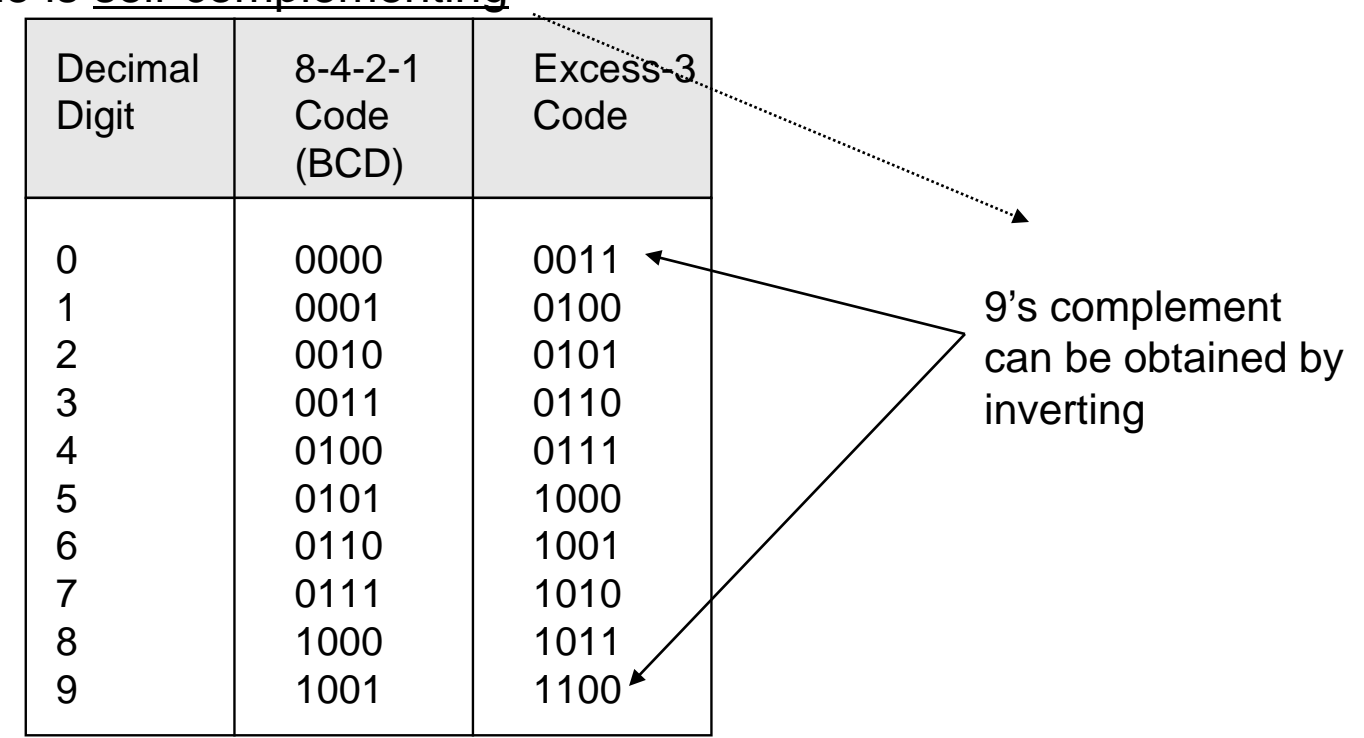

### BCD-to-Excess-3 Code Converter (cont.)

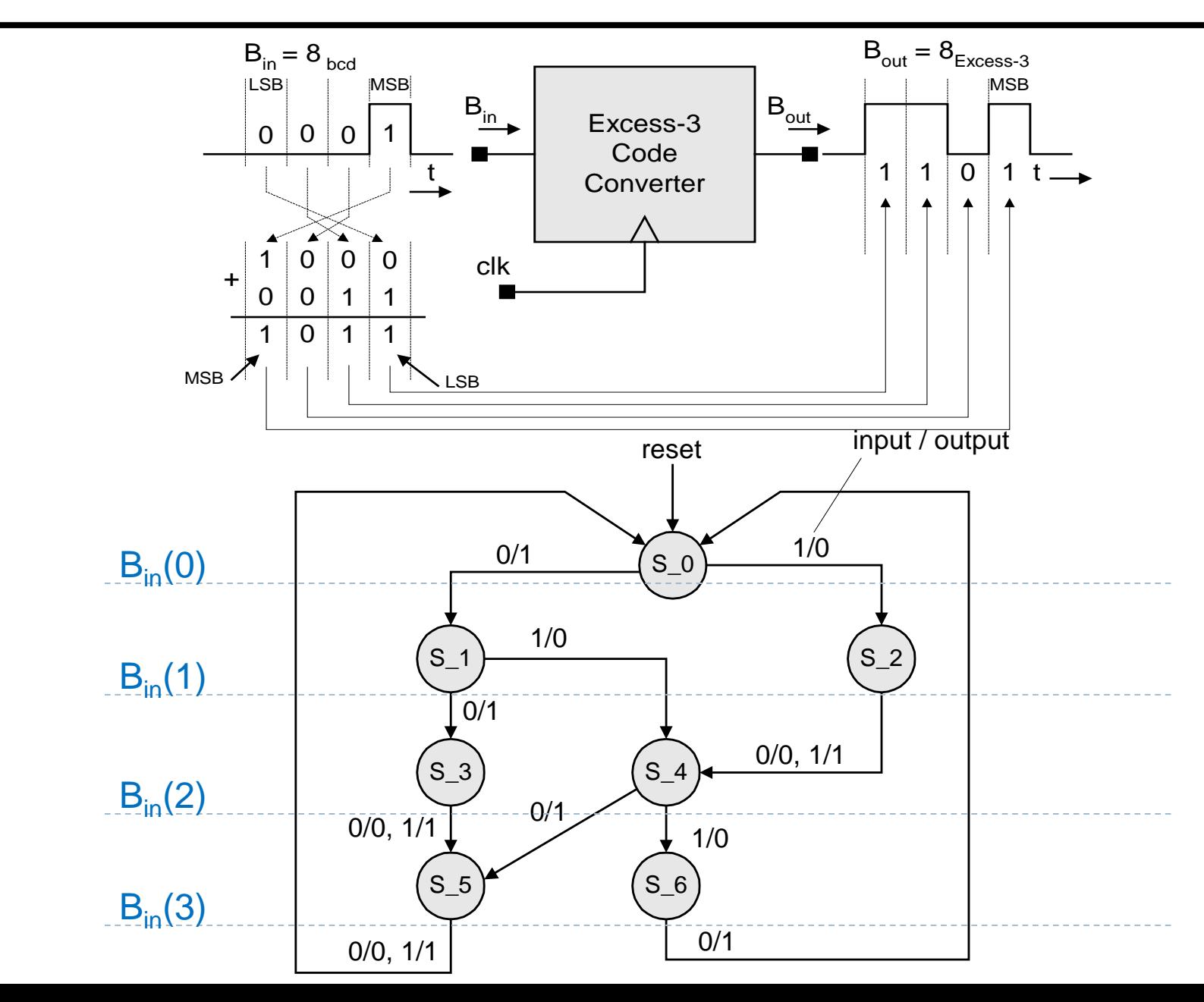

### BCD-to-Excess-3 Code Converter (cont.)

**module** BCD\_to\_Excess\_3b (B\_out, B\_in, clk, reset\_b); **output** B out; **input** B in, clk, reset b; **parameter**  $S_0 = 3'b000$ , // State assignment, which may be omitted  $S_1 = 3'$ b001, // If omitted, allow synthesis tool to assign  $S_2 = 3'b101$ ,  $S_3 = 3'b111,$ S  $4 = 3'$ b011,  $S_5 = 3'$ b110, S  $6 = 3'$ b010, dont\_care\_state =  $3'bx$ , dont\_care\_out =  $1'bx$ ; **reg**[2: 0] state, next state; **reg** B\_out;

### BCD-to-Excess-3 Code Converter (cont.)

**always @** (**posedge** clk **or negedge** reset\_b) **// edge-sensitive behavior with NBAs if** (reset  $b == 0$ ) state  $\leq$  S 0; **else** state  $\leq$  next state;

```
always @ (state or B_in) begin // level-sensitive behavior with blocking assignments
  B out = 0; \frac{1}{1} initialize all outputs here
  case (state) // explicit states
   S_0: if (B_in == 0) begin next_state = S_1; B_out = 1; end
        else if (B in == 1) begin next state = S 2; end // Mealy machine
   S_1: if (B_in == 0) begin next_state = S_3; B_out = 1; end
        else if (B_in == 1) begin next_state = S_4; end
   S 2: begin next state = S 4; B out = B in; end
   S_3: begin next_state = S_5; B_out = B_in; end
   S 4: if (B in == 0) begin next state = S 5; B out = 1; end
         else if (B_{in} = 1) begin next_state = S_{in}6; end
   S_5: begin next_state = S_0; B_out = B_in; end
   S_6: begin next_state = S_0; B_out = 1; end
   /* default: begin next_state = dont_care_state; 
                  B_out = dont_care_out; end */ 
  endcase
 end
endmodule
```
### State Encoding

- The task of assigning a code to the states of an FSM
	- Also described as "state assignment"
- Number of flip-flops that are required to represent a state
	- Influence the complexity of the combinational logic for the next state and outputs

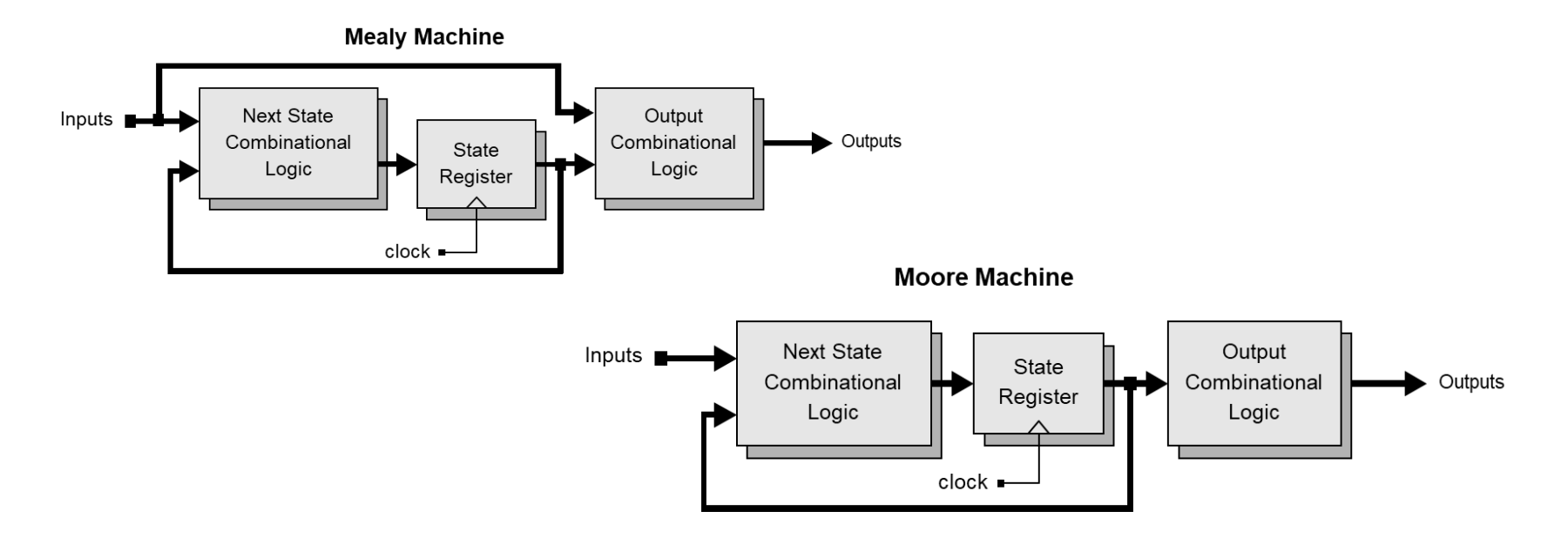

### General Guidelines for State Encoding

- If two states have the same next state for a given input
	- Give them logically adjacent state assignments
- Assign logically adjacent state codes to the next state of a given state
- Assign logically adjacent state codes to the states that have the same outputs for a given input
- Designers can choose state assignments or allow synthesis tool to determine state encoding

### State Assignment Codes

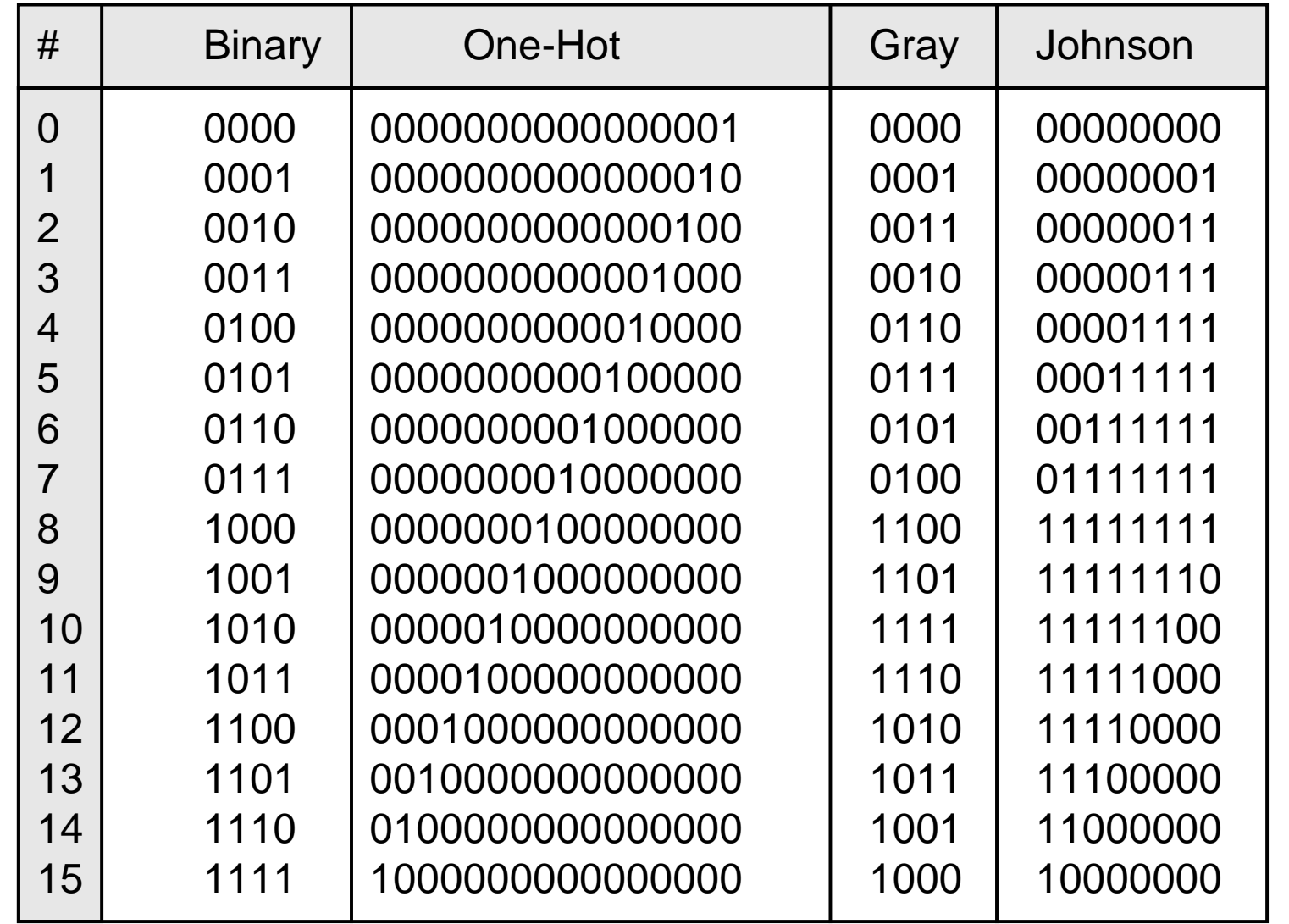

### State Assignment Codes (cont.)

- Binary coded decimal (BCD) format
	- Uses the minimal number of flip-flops
	- Does not necessarily lead to an optimal realization of the combinational logic used to decode the next state and output of the machine.
		- Example: If a machine has more than 16 states, a binary code will result in a relatively large amount of next-state logic
			- $\Box$  The machine's speed will also be slower than alternative encoding.
- Gray code
	- Uses the same number of bits as a binary code
	- Has the feature that two adjacent codes differ by only one bit
		- $\triangleright$  Can reduce the electrical noise in a circuit.
		- Gray encoding is recommended for machines having more than 32 states because it requires fewer flip-flops than one-hot encoding, and is more reliable than binary encoding because fewer bits change simultaneously
- Johnson code
	- Has the same property as Gray code
		- $\triangleright$  Two adjacent codes differ by only one bit
	- Uses more bits
- A code that changes by only one bit between adjacent codes will reduce the simultaneous switching of adjacent physical signal lines in a circuit, thereby minimizing the possibility of electrical crosstalk.
	- These codes also minimize transitions through intermediate states.

### One-Hot Encoding (or One-Cold)

- One flip-flop for each state
	- Usually more than minimum numbers of flip-flops
	- Reduces the decoding logic for next state and output  $\triangleright$  Hence offset the extra flip-flops
	- One-hot encoding usually does not correspond to the optimal state assignment

Combination usage of FF and decoding logic

- Complexity does not increase as states are added to the machine
	- Tradeoff: speed is not compromised by the time required to decode the state
- Cost: area of the additional flip flops and signal routing

## One-Hot Encoding (or One-Cold) (cont.)

- A one-hot encoding with an "*if"* statement that tests individual bits might provide simpler decoding logic than decoding with a "*case"* statement
	- Because "case" implicitly references all bits
	- While "if" only references to individual bits
- In FPGA, saving flip-flops may not beneficial
	- Because FF already built inside FPGA
		- $\triangleright$  Even don't use them, you do not save FF
	- If decoding logic requires more logic that are more than on a configurable logic block (CLB)
		- $\triangleright$  Then on-hot is preferred
		- $\triangleright$  Because no interconnection required between CLBs
	- Hence, **use one-hots in FPGAs to reduce the use of CLBs**
- Note: in large machines, one-hot encoding will have several unused states, in addition to requiring more registers than alternative encoding
- Caution: if a state assignment does not exhaust the possibilities of a code, then additional logic will be required to detect and recover from transitions into unused states.

### Zero Detector

■ Asserting its output when a 0 is detected in a stream of 1s.

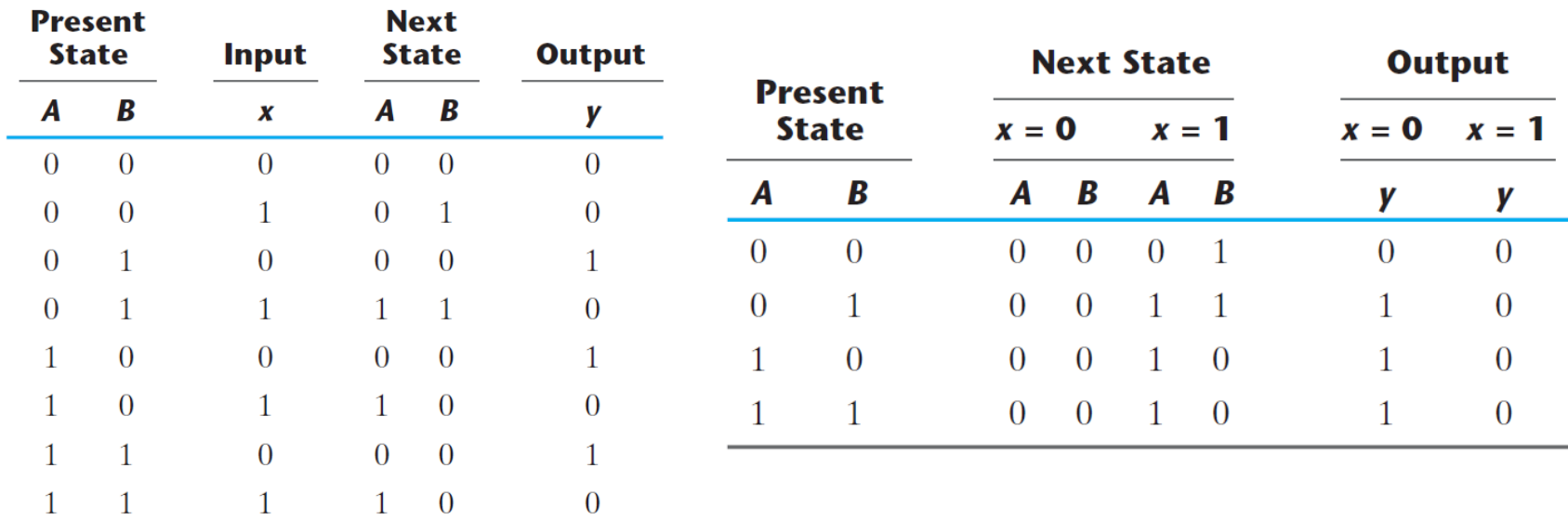

### Zero Detector: Mealy Machine

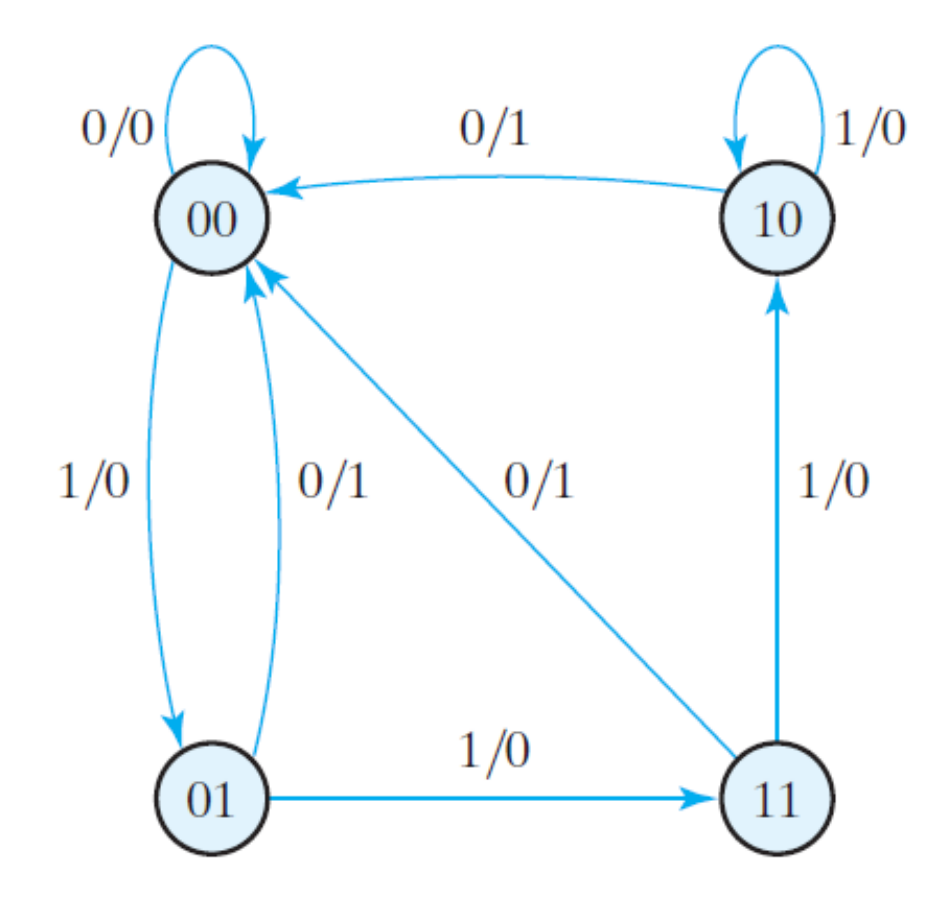

### Zero Detector: Mealy Machine

```
//Verilog 2001, 2005 syntax
module Mealy_Zero_Detector (
output reg y_out,
input x_in, clock, reset
\mathcal{L}reg [1: 0] state, next_state;
parameter S0 = 2'b00, S1 = 2'b01, 
S2 = 2'b10, S3 = 2'b11;
```

```
always @ (state, x_in) // Mealy output
case (state)
S0: y_out = 0;
S1, S2, S3: y_out = -x_in;
endcase
```
**endmodule**

```
always @ ( posedge clock, negedge reset)
    if (reset == 0) state <= S0;
    else state <= next_state;
```

```
always @ (state, x_in) // Next state
    case (state)
    S0: if (x_in) next_state = S1; else next_state = S0;
    S1: if (x_in) next_state = S3; else next_state = S0;
    S2: if (~x_in) next_state = S0; else next_state = S2;
    S3: if (x_in) next_state = S2; else next_state = S0;
    endcase
```
### Binary Counter: Moore Machine

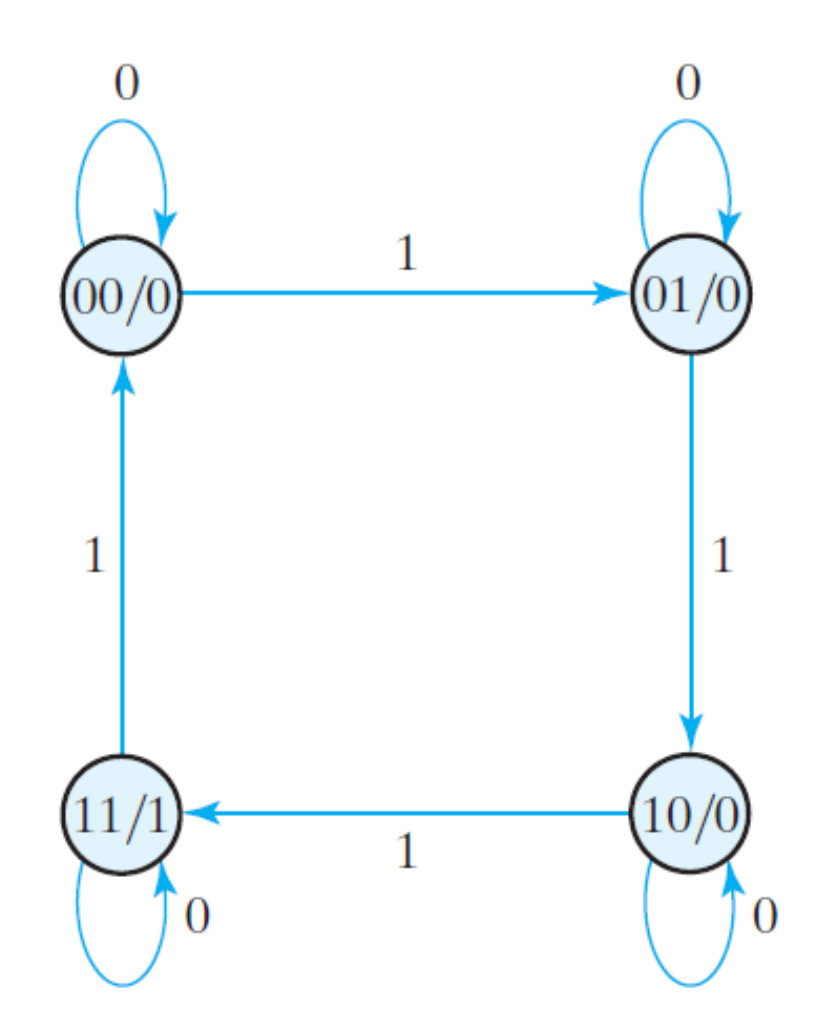

### Binary Counter: Moore Machine

■ Write a Verilog code for Binary Counter (Moore Machine).